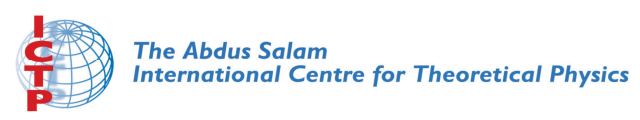

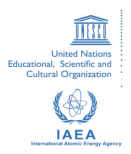

#### **Advanced School in High Performance and GRID Computing - Concepts and Applications**

*30 November - 11 December, 2009*

**From Source Code to Executable: Preprocessing, Compiling, and Linking**

> S.T. Brown *Carnegie Mellon University Pittsburgh USA*

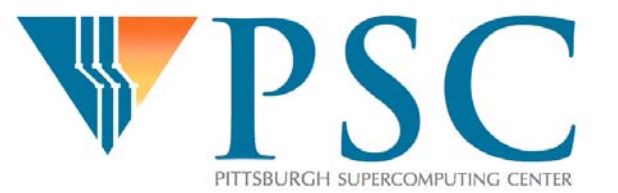

# From Source Code to Executable: Preprocessing, Compiling, and Linking

Shawn T. BrownPittsburgh Supercomputing Center ICTP, Trieste – Italy, Dec. 1st, 2009

© 2009 Pittsburgh Supercomputing Center

## Overview / Compiler

- The preprocess / compile / linking process Individual steps in detail
- Preprocessing in C and Fortran
- The C-preprocessor, typical directives
- Compilers and Vendors
- Compiler Flags
- Linking Flags and Utilities

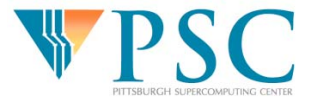

## The compiling process

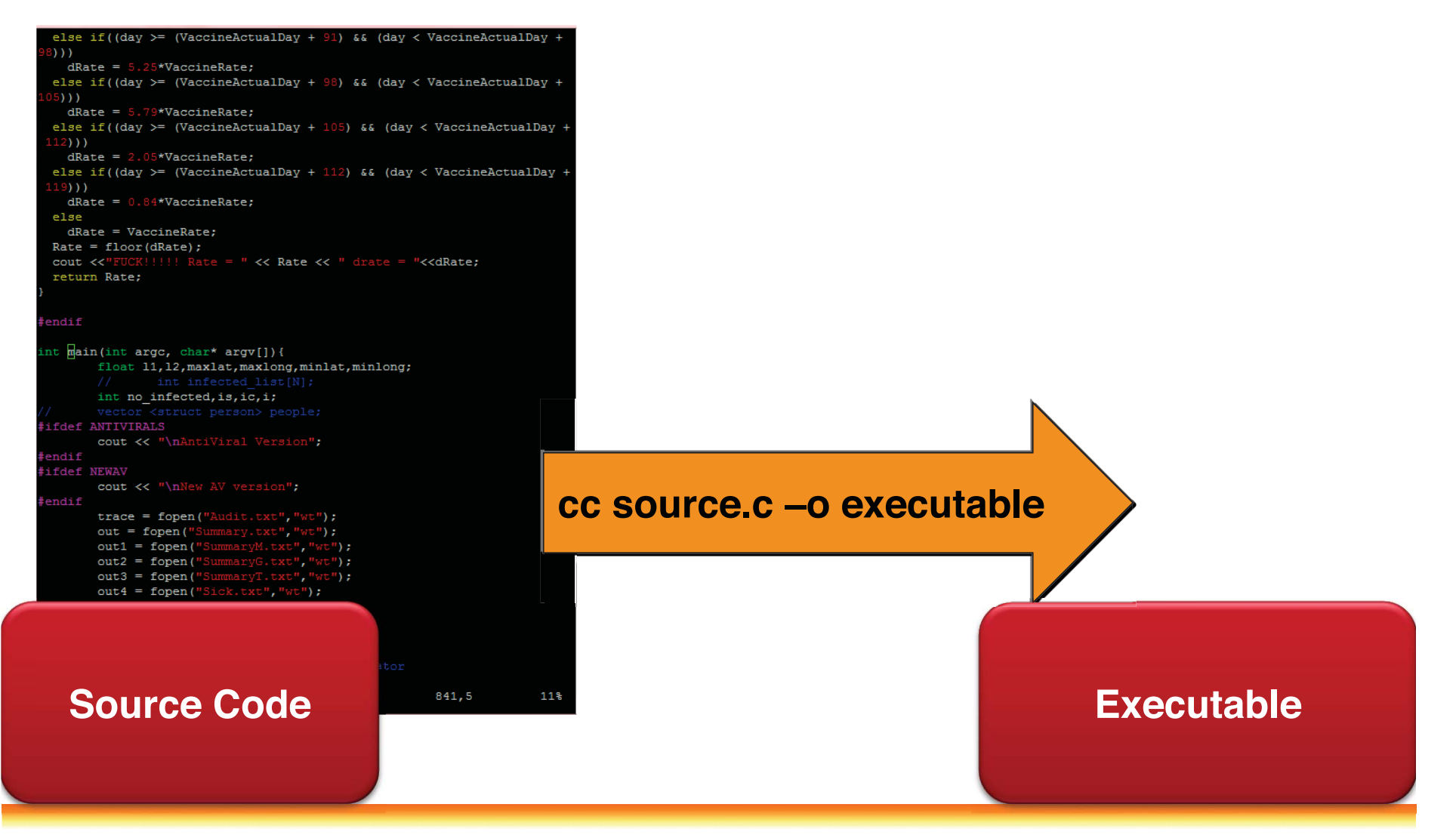

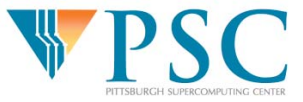

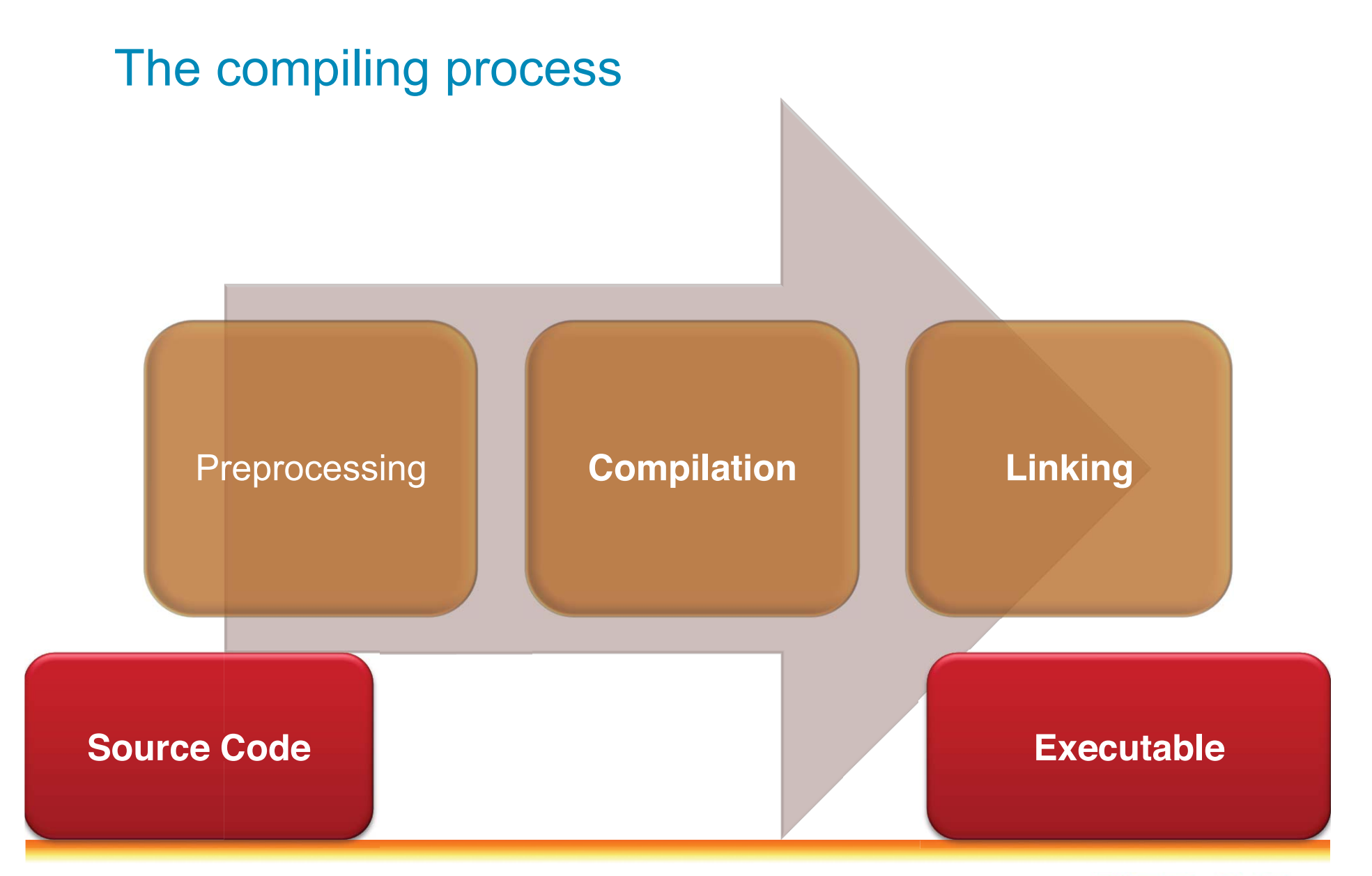

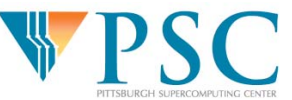

© 2009 Pittsburgh Supercomputing Center

### Example of the process

• Consider the minimal C program 'hello.c':

```
#include <stdio.h>
int main (void) {
        \text{print}(\text{``hello world}\n', \text{''})return 0;
#
```
 What happens if we do? > cc hello.c -o hello

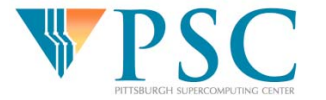

© 2009 Pittsburgh Supercomputing Center

### Step 1: Preprocessing

- Handles all line in source code with '#' directives
	- File inclusion
	- Conditional compilation
	- Macro expansion
- In our simple example:

#include <stdio.h>

- This translates to 'insert file /usr/include/stdio.h' into my source code.
- If you would like to see the pre-processed source:

 $>$  **cc** -**E** hello.**c** -**o** hello.pp.**c** 

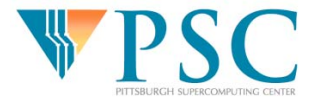

Preprocessing, what is it good for?

• Selective compilation:

```
#include <stdio.h>
int main (void) {
-
	 
%&
        printf("hello world from Linux\n");
-
		printf("hello world from something else");
        return 0;
#
```
- cc –DLINUX hello.c –o hello
	- prints "hello world from Linux"

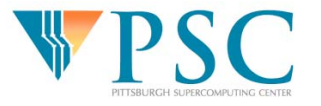

Step 2: Compilation

**Parses Source Language** (lexical + syntactical analysis)

> **Translate to internal representation (trans-code)**

(Optimizations: reorder, merge, eliminate)

> **Conversion to Assembly** (What the computer actually parses as instructions)

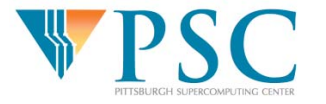

© 2009 Pittsburgh Supercomputing Center

## Assembly Language

#### cc -S hello.c

- Produces hello.s
- $.T.C0:$

```
.string "hello world\n"
       .text
.globl main
              main, @function
       .type
main:&epp
       pushl
       movl %esp, %ebp
       subl $8, %esp
       andl $-16, %esp
       movl $0, %eax
       subl %eax, %esp
       subl $12, %esp
       pushl $.LCO
       call printf
       addl $16, %esp
              $0, $eaxmov]
       leave
       ret.
```
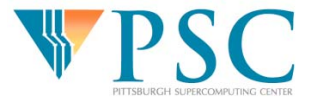

#### Optimized Assembly

 $.LCO:$ .string "hello world" .text .p2align  $2, 3$ .globl main main, @function .type main: %ebp pushl movl %esp, %ebp subl \$8, %esp andl  $$-16$ ,  $$esp$ subl \$12, %esp pushl \$.LCO call puts xorl %eax, %eax leave ret

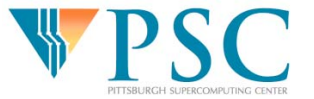

#### Assembler

- Assembler (as) translates assembly to binary
	- -Creates so-called object files

> cc -c hello.c  $>$  nm hello.o 00000000 T main U printf

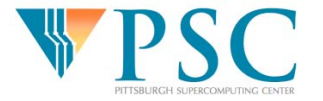

### Linker

- The Linker (ld) puts it all together
	- Adds startup code and library code to binary for creation of final executable.

>ld –o hello hello.o  $>$ ./hello >hello world

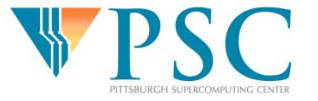

## Adding Libraries

- Libraries are a powerful tool to give programmers access to optimized or highly used functions
- $\bullet$  libmath example
	- exp(double) is a function provided by libmath.

```
#include <math.h>
#include <stdio.h>
int main(int argc, char **argv)
\{printf("exp(2.0)=%f\n\cdot, exp(2.0));
       return 0;
*
```
To compile: cc –lm hello.c –o hello

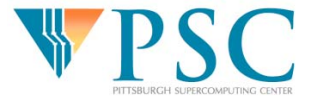

Practical Compiling Issues

- Preprocessing in C and Fortran
	- C/C++ mandatory
	- Optional in Fortran
		- Often implicit via file name: name.F, name.F90, name.FOR
- Can set define variables on the command line
	- -DDEF\_ARR=200
	- Use capital letters to signal a define

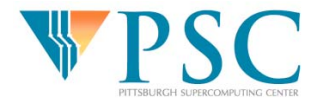

## C Pre-processor directives

- #define MYVAL 100
- #undef MYVAL
- #if defined(MYVAL) && defined(\_\_LINUX)
- #elif(MYVAL < 200)
- #else
- #endif
- #include "myfile.h"
- #include <mysysfile.h>

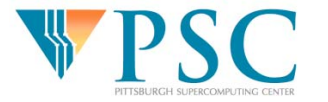

Compilers: GNU, PGI, Intel (and pathScale)

- We will only cover C/C++, and Fortran 77/95
- GNU: gcc, g++, g77, gfortran
	- Free open-source (http://www.gcc.gnu.org)
	- 'native' compilers on Linux and Mac OS X
	- Available on virtually all computing architectures
	- C/C++ are very good, Fortran not so good.
- PGI: pgcc, pgCC, pgf77, pgf90
	- Commercial with trial, x86 and x86\_64
	- Quite good if you need optimized Fortran code
- Intel: icc, icpc, ifort
	- Commercial with trial and non-commercial for Linux
	- x86, ia64 (Itanium) and EM64t (x86\_64)
	- Available for Linux, Windows, and Mac OS X

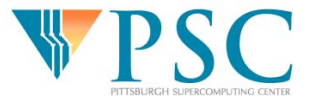

#### Common Compiler Flags

- Optimization: -O, -O0, -O1, -O2, etc.
	- Predefined sets of optimization strategies
	- Can alter semantics (be careful)
	- For example: -O1 in gcc yields:

-fauto-inc-dec -fcprop-registers -fdce -fdefer-pop -fdelayed-branch -fdse -fguess-branch-probability -fif-conversion2 -fif-conversion -finline-small-functions -fipa-pure-const -fipa-reference -fmerge-constants -fsplit-wide-types -ftree-builtin-call-dce -ftree-ccp -ftree-ch -ftree-copyrename -ftree-dce -ftree-dominator-opts -ftree-dse -ftree-fre -ftree-sra -ftree-ter -funit-at-a-time

#### • -g Turns on debugging symbols

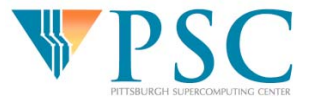

Common Compiler Flags

- Some flags are integral to normal compilation
	- -c Compile only -Dx Preprocessor define -I/some/dir search for include files here-L/some/dir search for libraries-Iname link library named libname

> cc -c hello.cpp -I/usr/local/include –L/usr/local/lib –lm -DLINUX –o hello

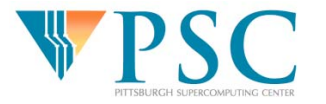

# Special Compiler Flags: GNU

- $\bullet$  -mtune=i686 -march=i386 (-mcpu sets both)
	- optimize for i686 cpu, use i386 instruction set
- -funroll-loopsheuristic
	- loop unrolling (for floating point codes)
- -fopenmp
	- turns on OpenMP multithreaded parallelism
- -ffast-mathreplace
	- some constructs with faster alternatives
- -fomit-frame-pointeruse
	- stack pointer as general purpose register
- -mieee-fpturn
	- on IEEE754 compliance / comparisons

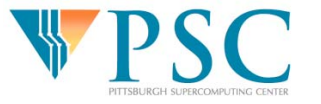

## Special Compiler Flags: PGI

- -tp=px, -tp=amd64, -fast, -fastsse tp=x64, -tp=piv
	- generate architecture specific code
- $\bullet$  -pc=64
	- set floating-point rounding. mode to 64-bit
- -Munroll
	- loop unrolling,
- -Mvect
	- vectorization (loop scheduling)
- - short cuts to optimization flags
- -mp
	- -Turns on OpenMP
- -Mipa
	- turn on interprocedural analysis
- -Kieee
	- turn on IEEE floating point

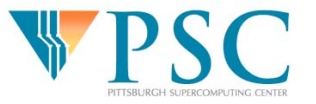

# Special Compiler Flags: Intel

- $\bullet$  -tpp6
	- set cpu type, v10 supports GNU style
- $\bullet$  -pc64
	- set floating point rounding to 64-bit
- $\bullet$  -ip, ipo
	- interprocedural optimization
- $\bullet$  -axPW
	- $\overline{\phantom{0}}$  generate SSE, SSE3 instructions
- $\bullet$  -unroll
	- heuristic loop unrolling
- $\bullet$  -openmp
	- turn on OpenMP
- -i-static
	- link compiler runtime statically
- -mp
	- force IEEE floating point handling
- $\bullet$  -mp1
	- almost force IEEE floating point
- -fast
	- shortcut for -xP -O3 -ipo -noprec-div

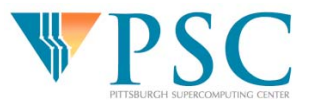

## Where to go?

- Each of these compilers have hundreds of flags
	- - You will very likely not need to know but a few to do your work and get decently optimized code.
	- First place to look is documentation
	- The compiler man page should tell you every flag and what it does.

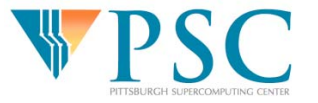